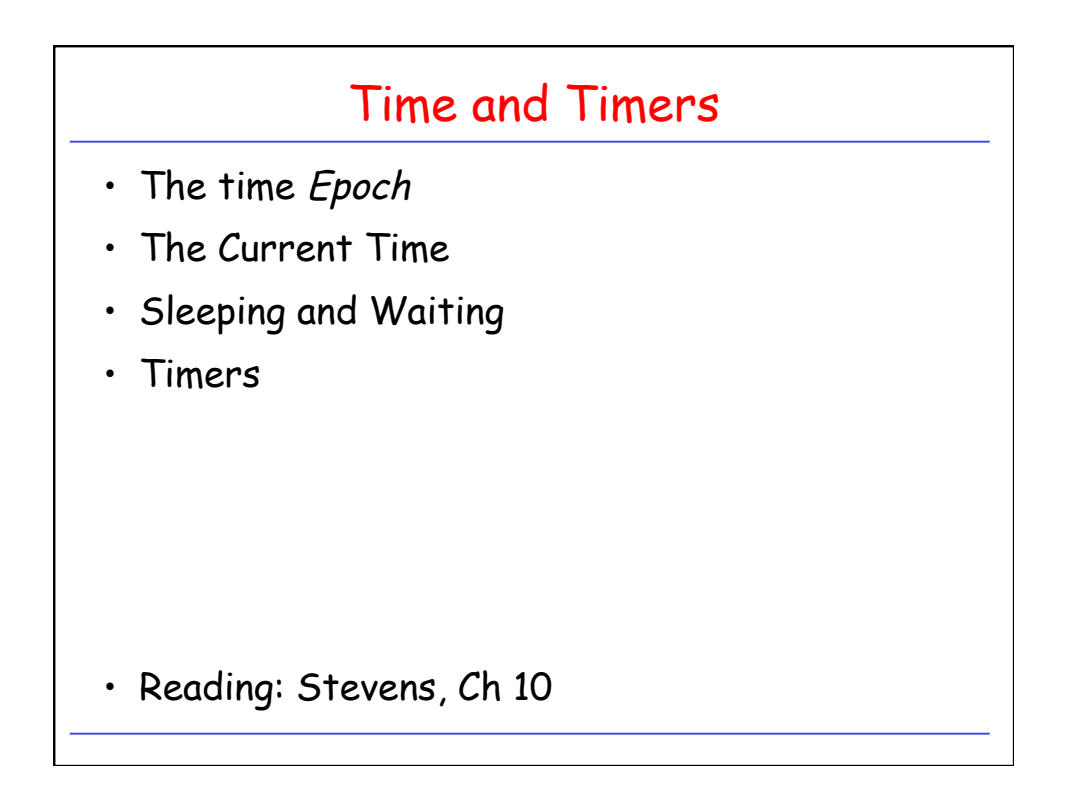

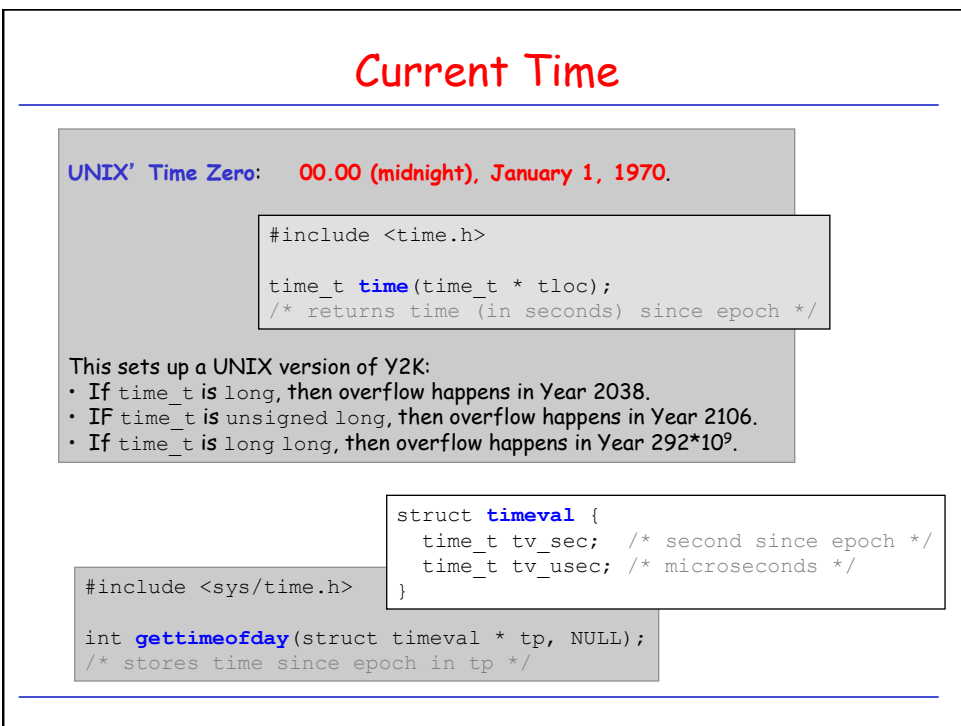

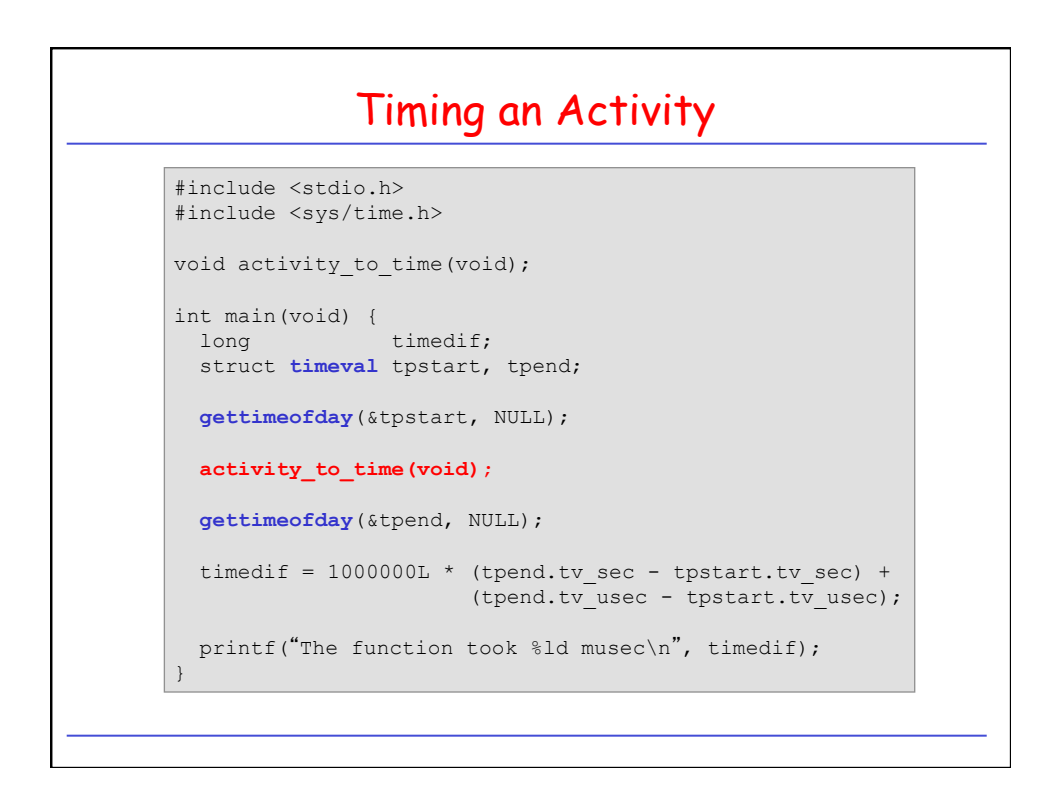

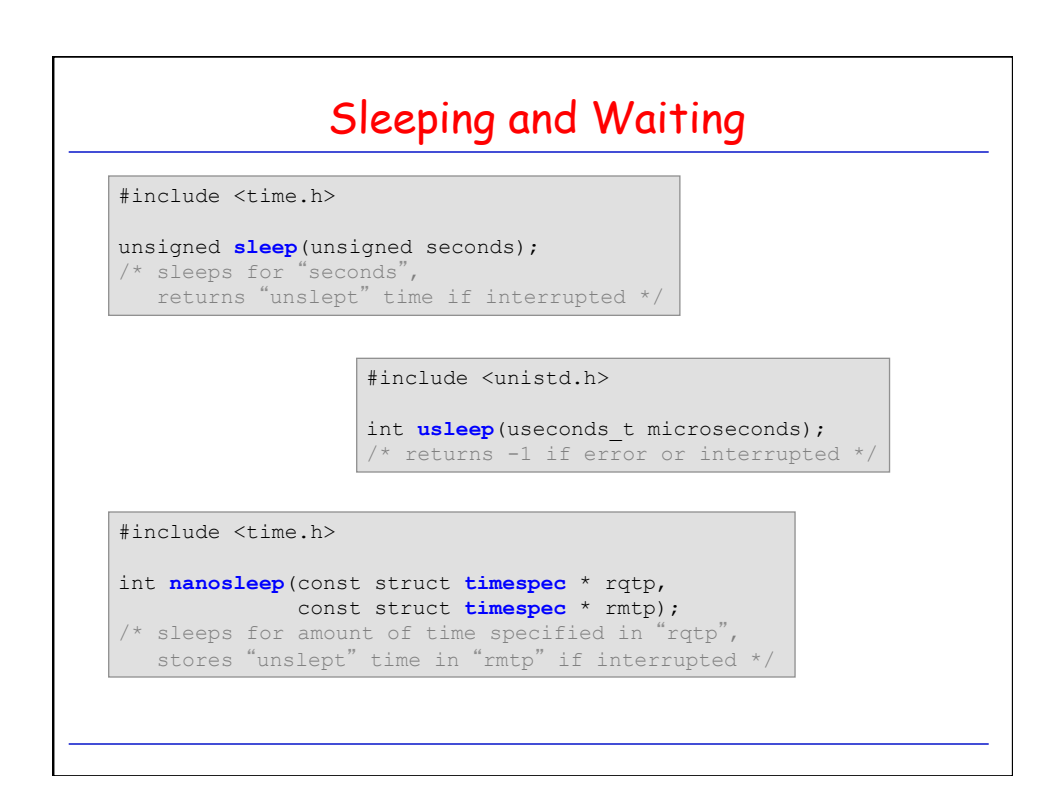

How long does usleep actually sleep? #include … #define COUNT 100 #define DTIME 1000 int main(void) { struct timeval tpstart; struct timeval tpend; printf(">> %d iterations of usleep(%d)...", COUNT, DTIME);  **gettimeofday**(&tpstart, NULL); for(int i = 0; i < COUNT; i++) { **usleep**(DTIME); } **gettimeofday**(&tpend, NULL); printf("done"); long timedif = MILLION \* (tpend.tv sec - tpstart.tv sec) + tpend.tv usec - tpstart.tv usec; printf(": Time: %ld musec\n", timedif); }

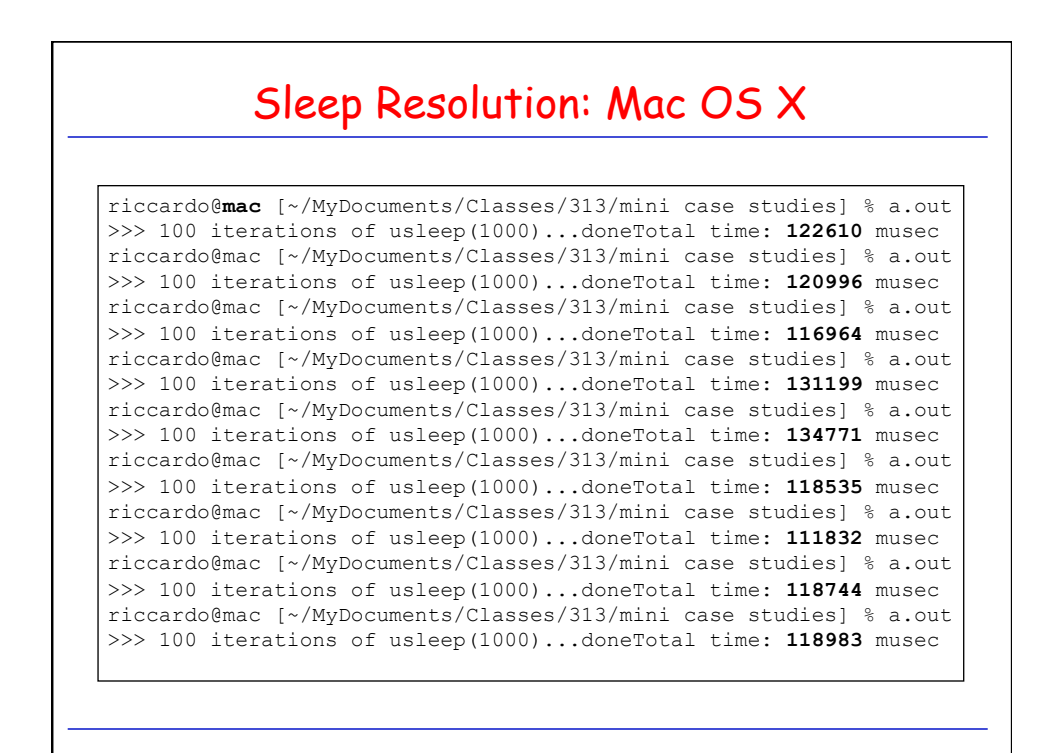

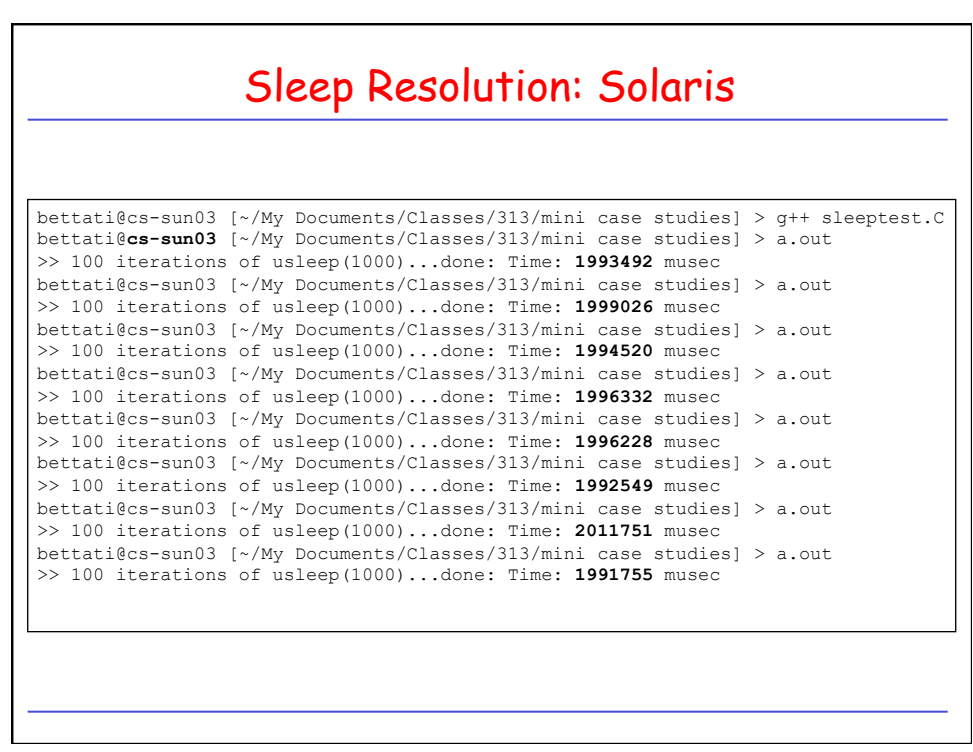

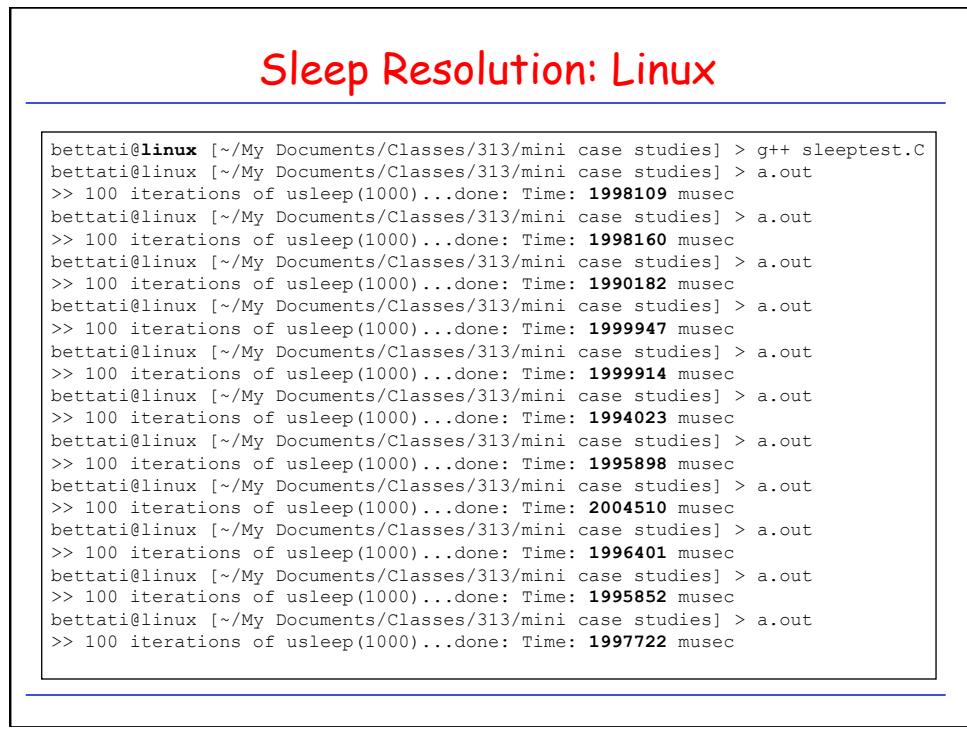

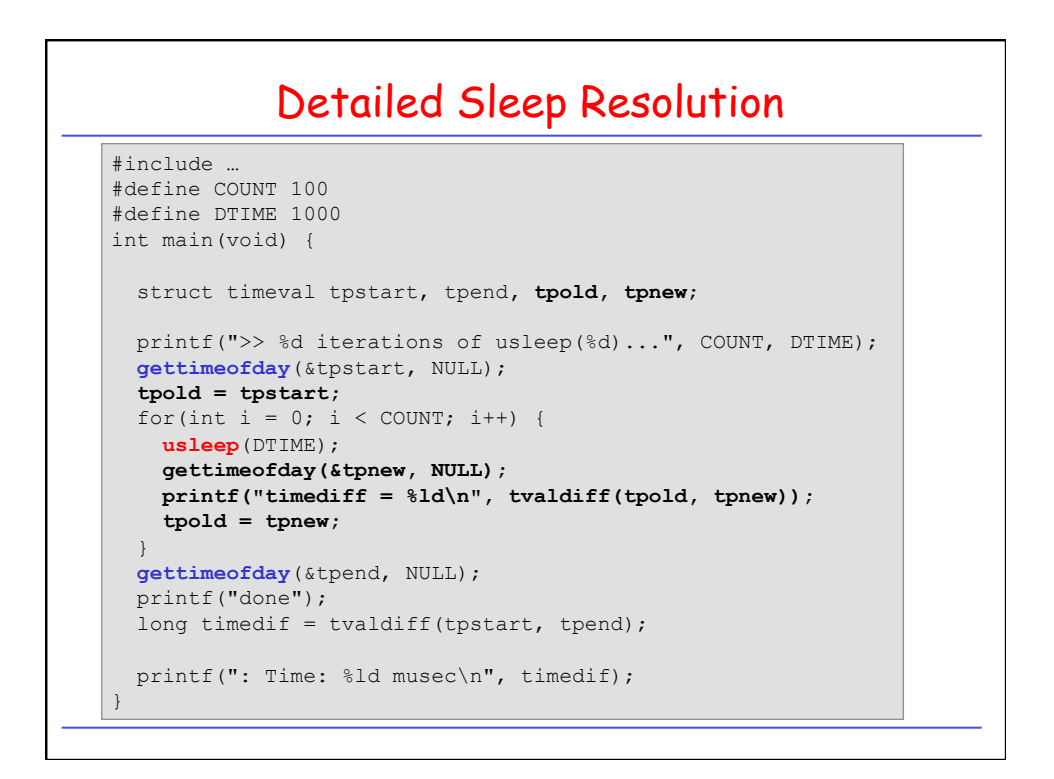

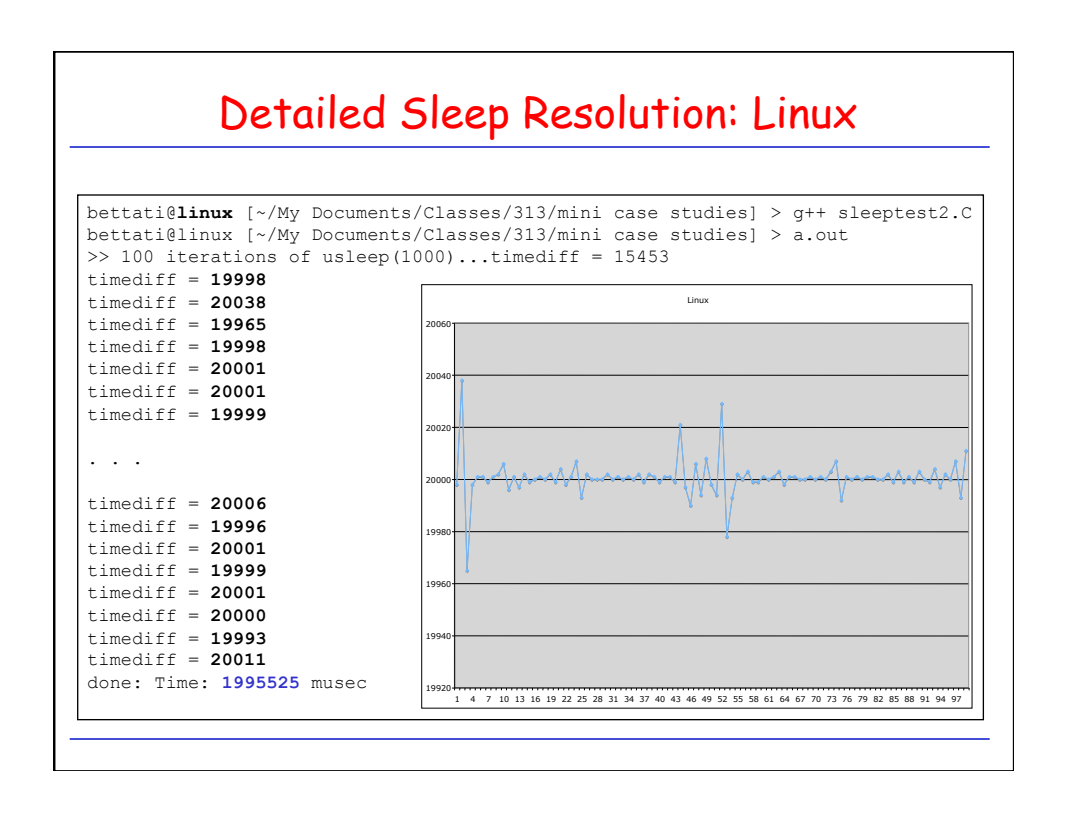

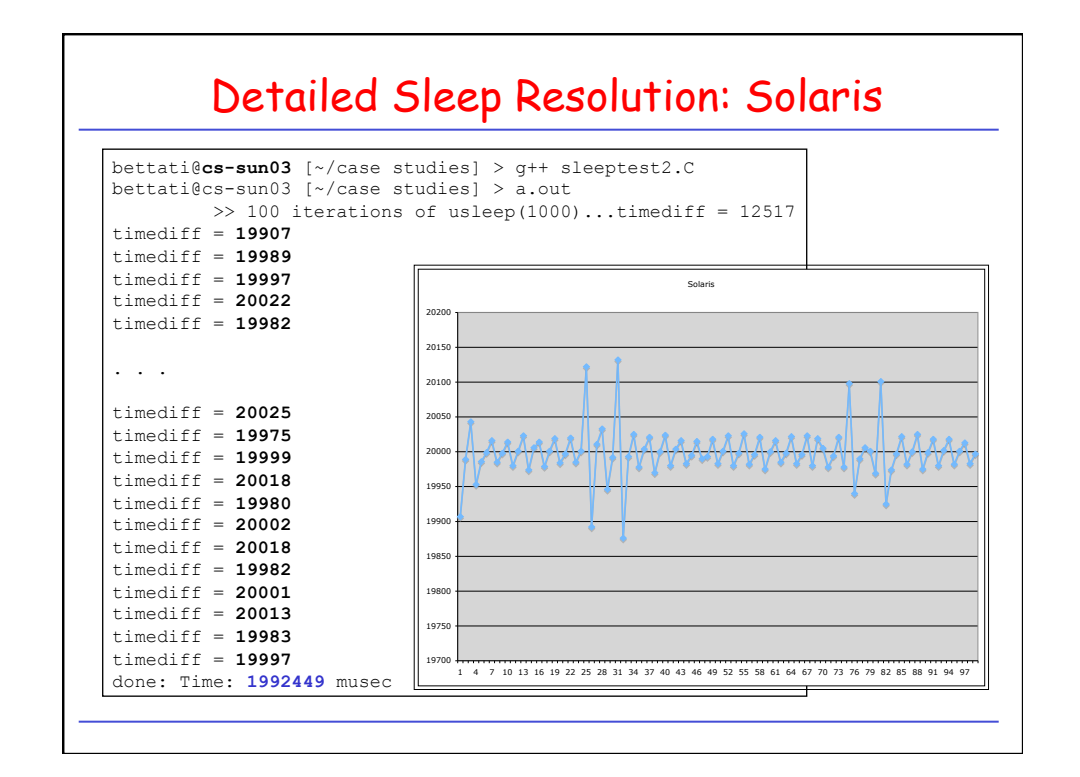

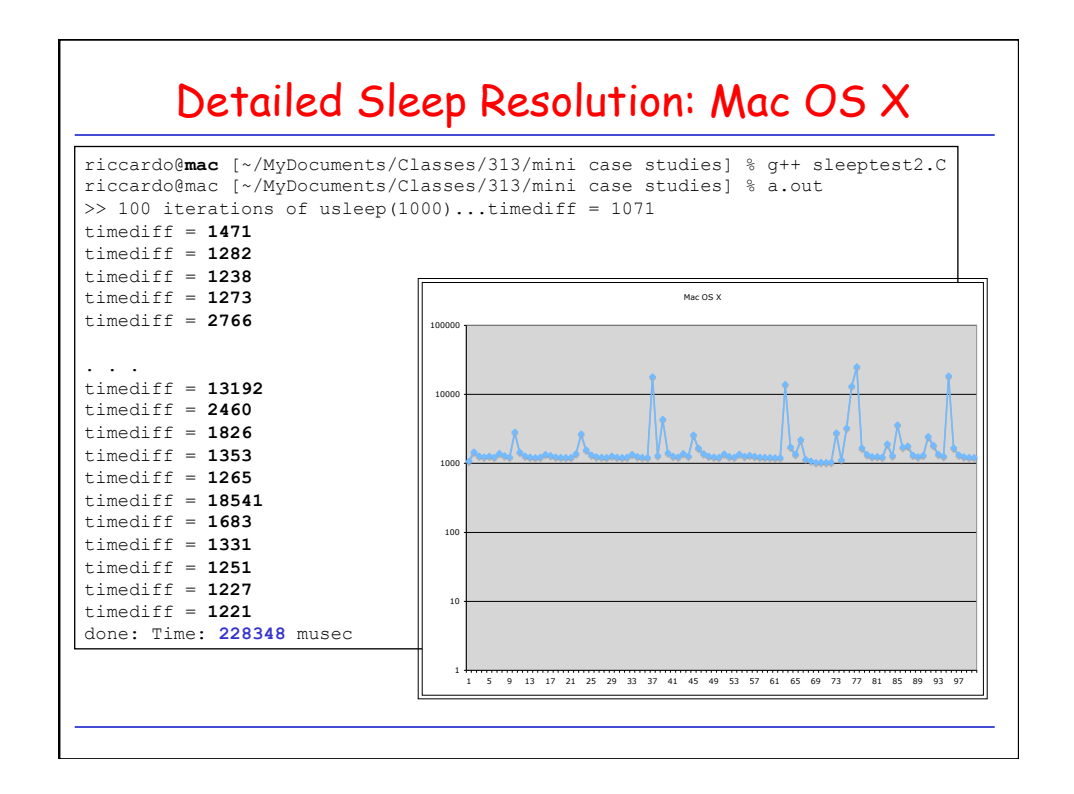

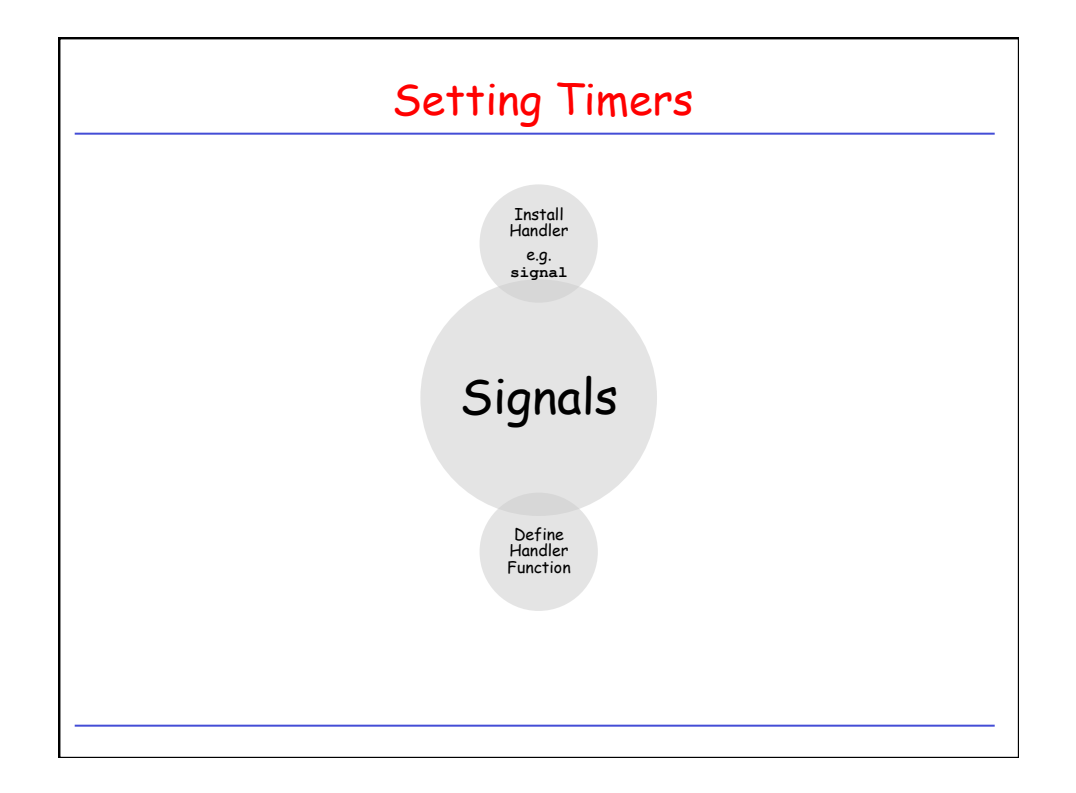

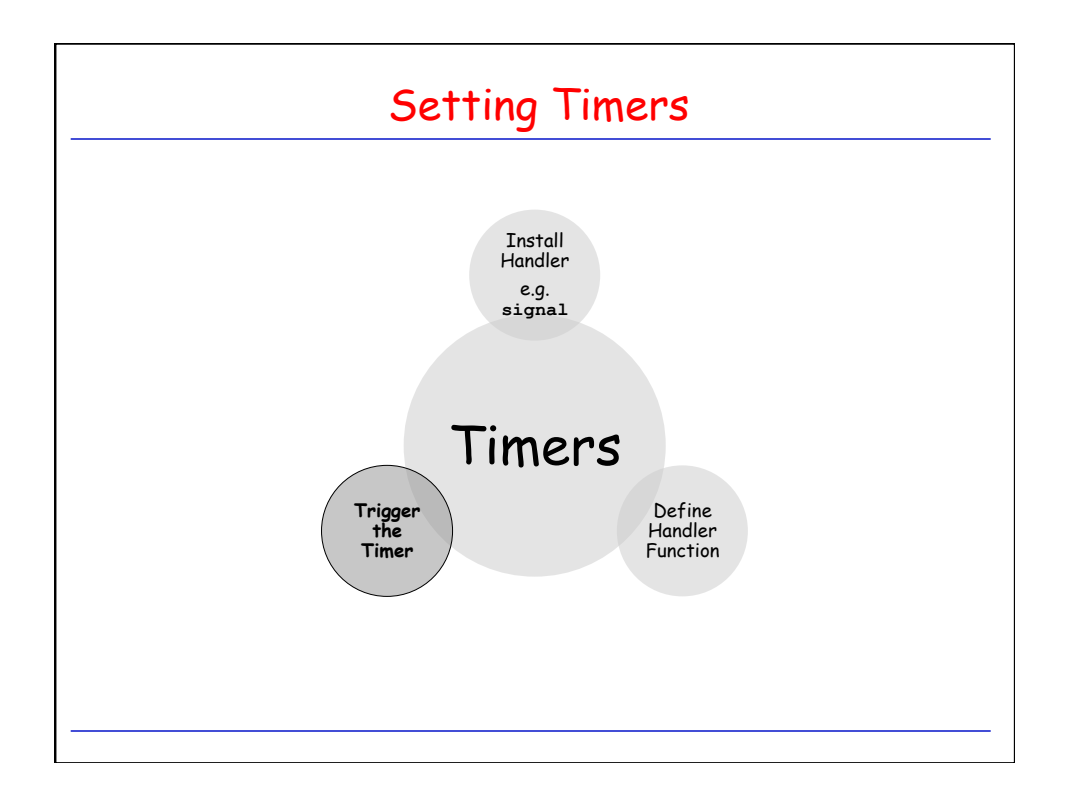

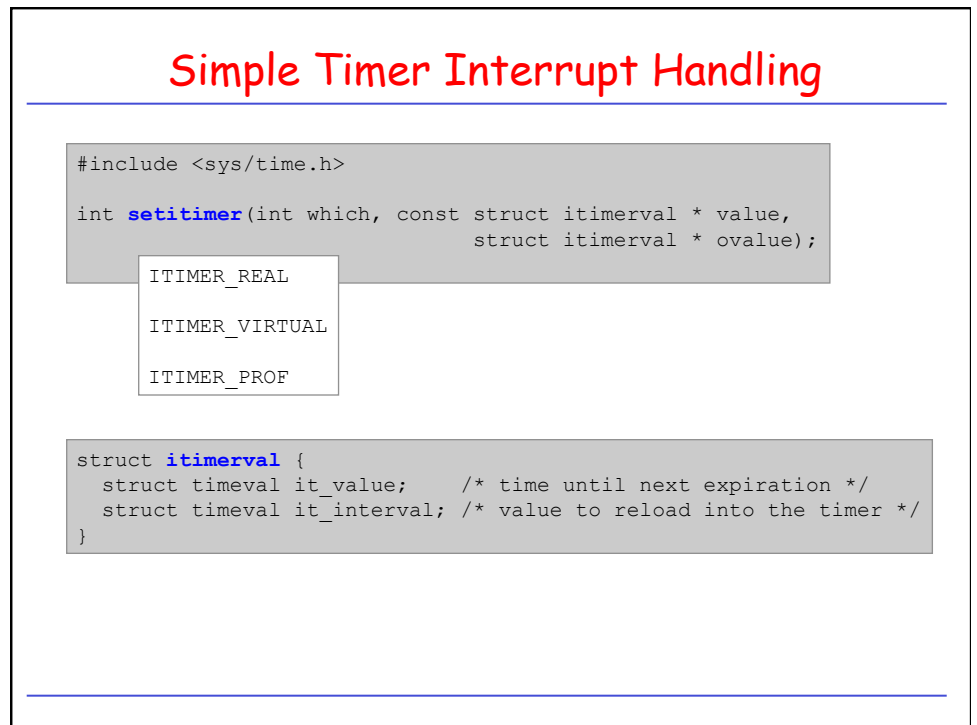